#### ASSIGNMENT AND LOOPS

CSSE 120 — Rose-Hulman Institute of Technology

# Outline (some of Chapters 2 and 3)

- Variables and assignments
- Definite loops
- Basic types: numbers (int and float)
- Math library
- Accumulator problem

# Some Numeric Operations

| Operator    | Operation                         |
|-------------|-----------------------------------|
| +           | Addition                          |
| -           | Subtraction                       |
| *           | Multiplication                    |
| /           | Division                          |
| **          | Exponentiation                    |
| %           | Remainder                         |
| //          | Integer division (even on floats) |
| Function    | Operation                         |
| abs(x)      | Absolute value of x               |
| round(x, y) | Round x to y decimal places       |
| int(x)      | Convert x to the int data type    |
| float(x)    | Convert x to the float data type  |

# Variables and Assignments

- Variable
  - Identifier that stores a value
  - A value must be assigned to the variable when it is created
  - extstyle extstyle ext
- Assignment
  - Process of giving a value to a variable
  - Python uses = (equals sign) for assignment
    - x = 0.25
    - = x = 3.9 \* x \* (1 x)

# Variables as sticky notes

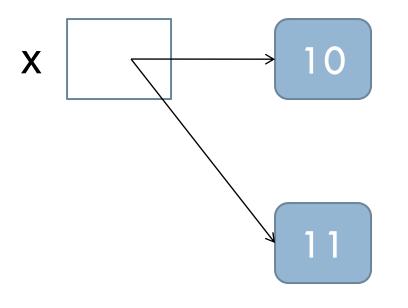

$$x = 10$$

$$x = x + 1$$

# **Assignment Statements**

- 1. Simple assignments
  - <variable> = <expr>
- 2. Input assignments
  - $\square$  <variable> = input(<prompt>)
    - temp = input("Enter high temperature for today")
- 3. Compound assignments
  - - Example: total += 5 is the same as total = total + 5
- 4. Simultaneous (multiple) assignments
  - $\Box$  <var>, <var>, <var> = <expr>, <expr>, ..., <expr>
    - $\blacksquare$  sum, diff = x + y, x y

# Compound Assignment: += and related operators (-=, \*=, ...)

 $\Box$  a += b is equivalent to a = a + b

```
TDLE 1.2.1
                             >>> nums = [1,2,3]
>>> x = 5
>>> x += 6; print x
                             >>> nums += [4,5]
11
                             >>> print nums
>>> x *= 2; print x
                             [1,2,3,4,5]
2.2
>>> x -= 3; print x
19
>>> x %= 7; print x
5
>>> s = "abc"
>>> s += "d"; print s
abcd
```

# Sequence

- A list of things
- □ For example:
  - **[2, 3, 5, 7]**
  - ["My", "dog", "has", "fleas"]
- □ Every **for** loop uses a list.

# Definite loops

- Definition
  - Loop: a control structure for executing a portion of a program multiple times
  - Definite: Python knows how many times to iterate the body of the loop
- □ Syntax:

```
for <var> in <sequence> :
     <body>
```

Executes <body> once for every element of <br/><sequence>, with <var> set to that element.

# Examples using loops

```
Loop index
                                Loop sequence
>>> for i in [0, 1, 2, 3, 4, 5]:
         print 2**i
                            Loop body
>>> for b in ["John", "Paul",
               "George", "Ringo"]:
         print b, " was a Beatle"
```

# Flowchart for a for loop

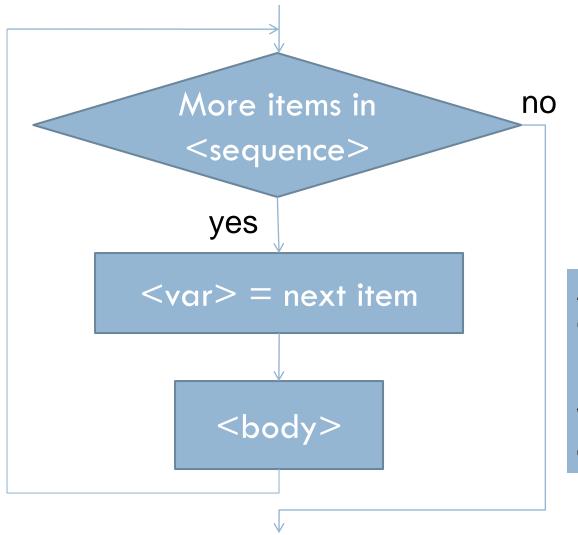

Trace this by hand:

An *accumulator* combines parts of a list using looping.

We'll use this idea often this term!

## The range function

- A way to create a list that is an arithmetic sequenceUseful to generate a list used by a for loop
  - General formats for range function:
  - range(<expr>)
  - range(<expr>, <expr>)
  - range(<expr>, <expr>, <expr>)
- What do the following range calls do?
- print range(8) print range(1, 7) print range(3, 18, 2) print range(4, 10, -1) print range(17, -5, -3)

### Use range to make the list for a loop

```
for i in range(7):
    print i, i*i
for i in range(15, 2, -1):
    print i,
print
```

# Another loop with an accumulator

- $\square$  Find the sum of the odd numbers that are  $\le 13$
- □ Do it together as a class, in IDLE

# More math library components

| Python         | Mathematics           | English                                                                 |
|----------------|-----------------------|-------------------------------------------------------------------------|
| pi             | π                     | Approximation of pi                                                     |
| е              | е                     | Approximation of e                                                      |
| sin(x)         | sin x                 | The sine of x                                                           |
| cos(x)         | cos x                 | The cosine of x                                                         |
| tan(x)         | tan x                 | The tangent of x                                                        |
| atan2(y,<br>x) | tan <sup>-1</sup> y/x | Arc tangent (inverse tangent) of angle of line from $(0,0)$ to $(x, y)$ |
| log(x)         | ln x                  | The natural (base e) log of x                                           |
| log10(x)       | log <sub>10</sub> x   | The base 10 log of x                                                    |
| exp(x)         | e <sup>x</sup>        | The exponential of x                                                    |

# Math library functions

Quadratic formula to find real roots for quadratic equations of the form  $ax^2 + bx + c = 0$ 

Solution:

$$x = \frac{-b + \sqrt{b^2 - 4ac}}{2a} \qquad x = \frac{-b - \sqrt{b^2 - 4ac}}{2a}$$

- Write out the Python expression for the first formula.
- □ If you have time, test it in IDLE

# EXPLORING WITH PYTHON

## Pair Programming

- Working in pairs on a single computer
  - One person, the driver, uses the keyboard
  - The other person, the navigator, watches, thinks, and takes notes
- For hard (or new) problems, this technique
  - Reduces number of errors
  - Saves time in the long run
- Works best when partners have similar skill level
- If not, then student with most experience should navigate, while the other student drives.

# Food tasting

- Suppose you are at food tasting show and are tasting 5 different dishes
- Sampling the dishes in different orders may affect how good they taste
- If you want to try out every possible ordering, how many different orders would there be?
  - That number is the factorial of 5
  - $n! = n (n 1) (n 2) \dots (1)$
- What type of problem is this?

# Accumulating results: factorial

- Work in groups of two
  - Pick a driver and navigator
- Write a Python program that
  - Prompts the user for an integer
  - Calculates the factorial of the integer
    - = n! = n (n-1) (n-2) ... (1)
  - Outputs the result to the screen
- Driver: email the code to your partner (so each has the program for the open-computer parts of exams)
- Submit one copy of program with both student's names in a program comment.
- Submit it in ANGEL to the Lessons > Homework > Homework 3
   Factorial Drop Box

# Graphics Exercise with loops

- □ Trade roles with partner—new driver, new navigator
- Write a program that draws a figure like this where the lengths of the lines increase by a constant amount
- Use your previous graphics program as a model of how to
  - import graphics functions, create a window, etc.
- You may want to use
   variables to hold current
   x-coordinate and current line length,
   and change the values of those
   variables each time through the loop
- □ Homework 3 > Bar Chart Drop Box

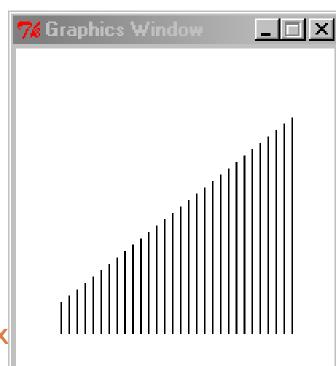

# If you don't finish Factorial or Bar Chart program

- Meet before next class to finish them
- □ Reminders:
  - Driver: email the code to your partner (so each has the program for the open-computer parts of exams)
  - Submit one copy of program with both student's names in a program comment.
  - Log into Angel and go to the class's webpage
  - Click on the Lessons tab then go to Homework > Homework 3
  - Submit the factorial program in the Factorial Drop Box
  - Submit the line drawing program in the Bar Chart Drop

Box